# The  $R^5N$  Distributed Hash Table

I-D: <https://datatracker.ietf.org/doc/draft-schanzen-r5n/>

IETF118

## Martin Schanzenbach ♠, Christian Grothoff ♣, Bernd Fix ♦ 06/11/2023

♠ Fraunhofer AISEC <https://aisec.fraunhofer.de> ♣ Berner Fachhochschule <https://bfh.ch>  $\diamondsuit$  GNUnet e.V. <https://gnunet.org>

 $R<sup>5</sup>N$  is a DHT with the following design goals:

- Open participation peer-to-peer routing.
- Works in restricted-route environments.
- Supports route path recording.
- In-band request (and response) validation.
- Allows for **result filtering**.
- Access control requires authentication (and trust) and leads to centralization.
- RELOAD (RFC 6940): "RELOAD's security model is based on each node having one or more public key certificates. In general, these certificates will be assigned by a central server, which also assigns Node-IDs, although self-signed certificates can be used in closed networks."
- (Popular) DHTs today require classic Kademlia-style ad-hoc permissionless participation (e.g. IPFS).

From " $R^5N$ : Randomized Recursive Routing for Restricted-Route Networks" by Evans et al.:

- Restricted-route topology refers to a connected underlay topology which does not support direct connections between some of the nodes (e.g. wireless mesh networks, NAT or firewalls).
- Common DHT routing algorithms (e.g. Kademlia) show diminished performance or even arrant failure when operating over a restricted-route underlay.
- A common solution is to prevent participation in the DHT to peers that are not encumbered by such restrictions.
- However, on the modern Internet the proportion of hosts with unrestricted communication capabilities is increasingly limited (e.g. CG NAT).

Problem:

- Some peers, which from the distance metric (XOR) may be close, may not be reachable (e.g. firewall).
- This leads to multiple (local) minima with respect to where data may be stored/can be retrieved.

Solution:

- Random walk before greedy decent to "escape" local minima.
- Assuming we have a small world topology, the random walk will cause us to land at a random peer in the network from where the greedy descent will find a random local minimum.
- Replication at multiple local minima combined with the birthday paradox provides reasonable availability.

## Kademlia sunshine scenario  $(k=2)$

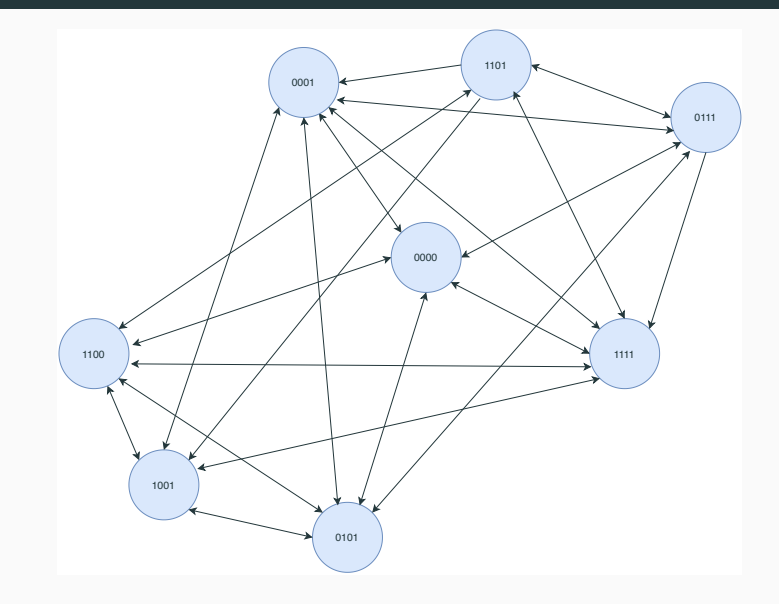

#### Restricted route scenario

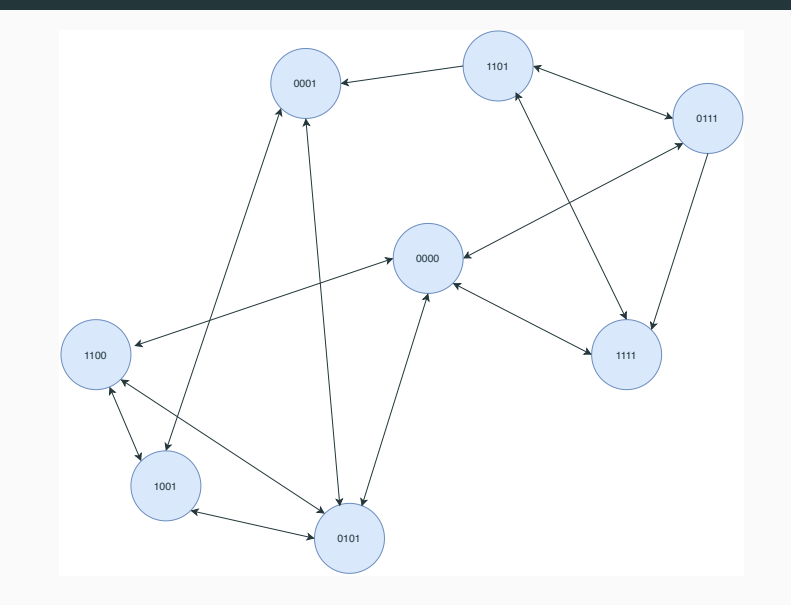

## Local minima I

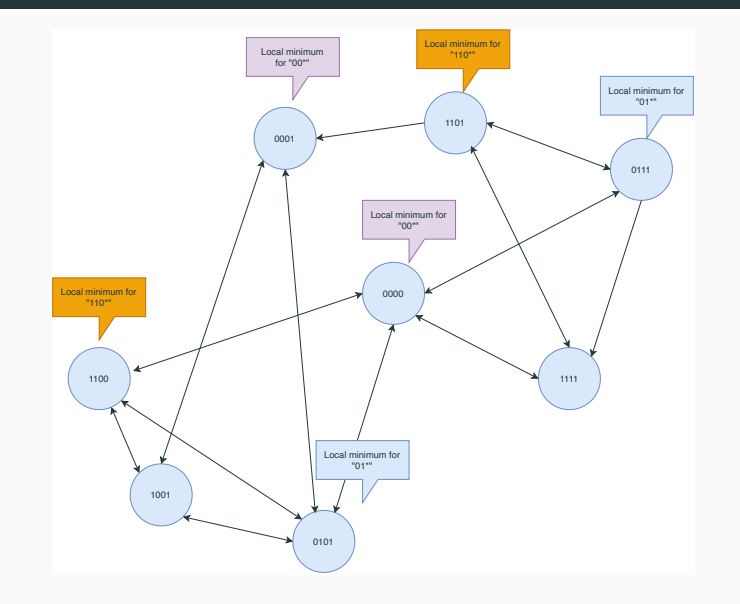

## Local minima II

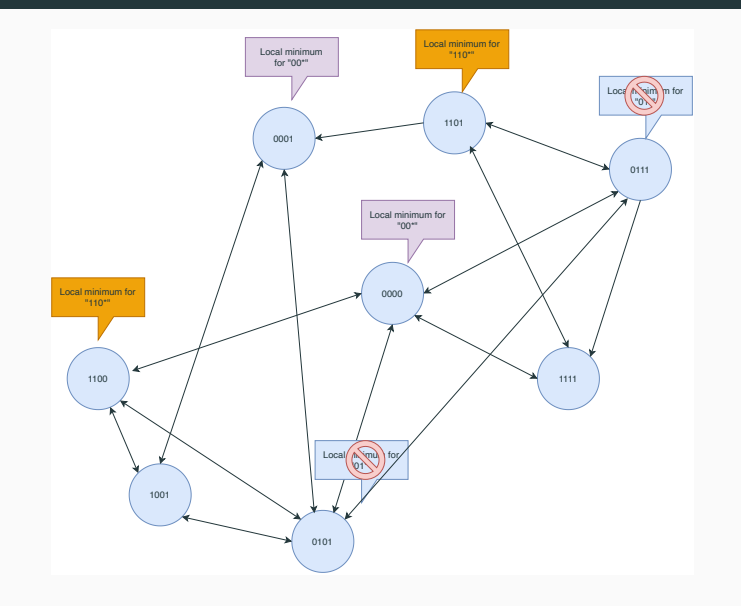

### PUT example — XOR

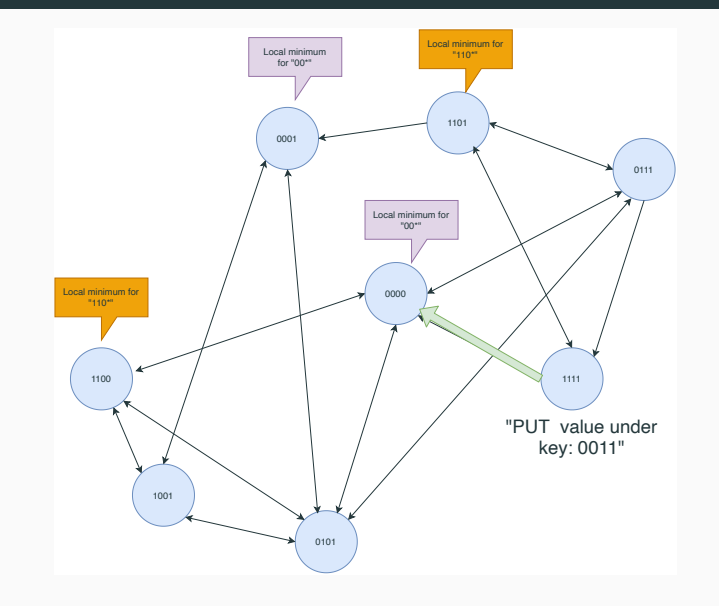

#### PUT example —  $R^5N$  walk length  $=1$

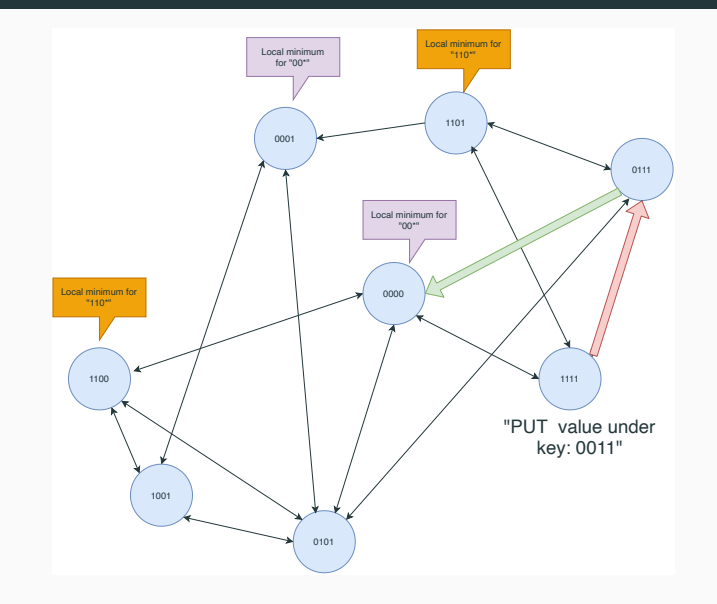

#### PUT example —  $R^5N$  walk length  $=1$

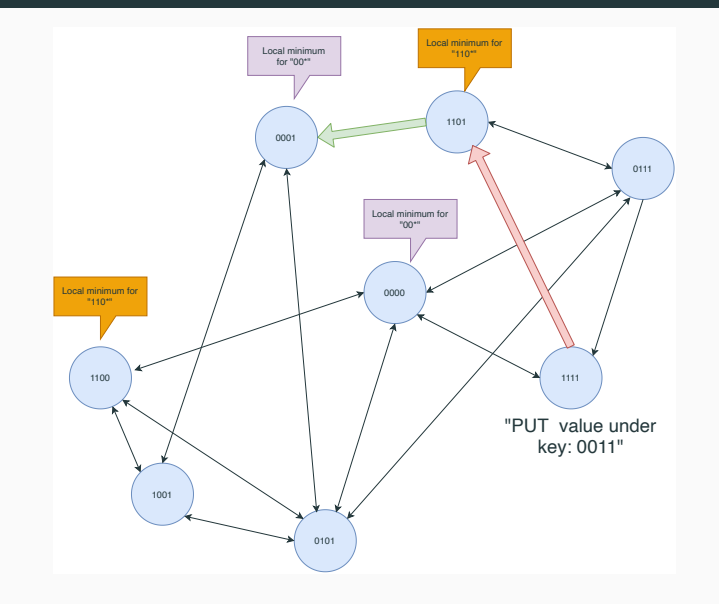

#### Special case: At least one descent-hop; no loops

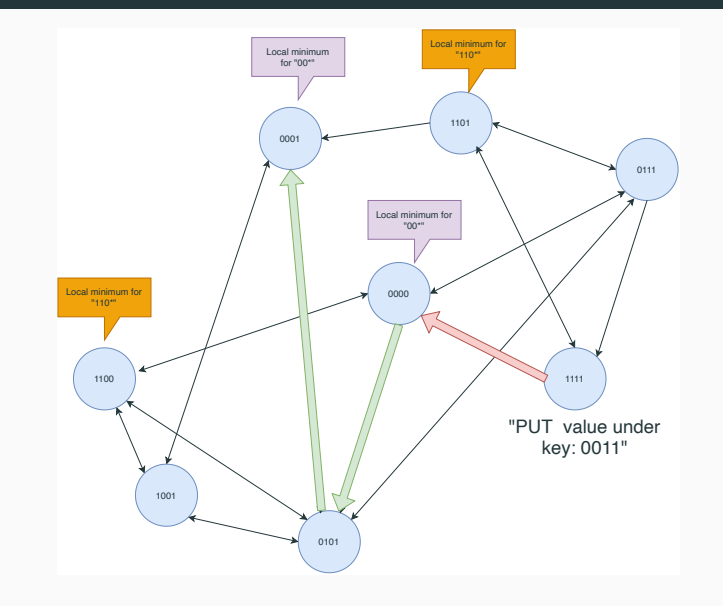

Consider the following problem:

- Two peers want to use a communication channel.
- They cannot establish a direct link due to underlay restrictions.
- Assumption: Other peers are happy to provide relay services.
- Payload transmission via PUT and GET would be inefficient.
- $\Rightarrow$  Discover a route through the overlay:
	- Peer adverstises existence of service via DHT PUT with route recording.
	- Client discovers service provider via DHT GET with valid route of GET/PUT message path.

DHT values can be corrupted or invalid.  $R^5N$  addresses this with pluggable, extensible block types:

- Given a key and a block type, it is possible to verify the integrity of the value.
- The verification should be possible for all hops on path, improving caching performance.
- A verification could include cryptographic signatures over the data or more sophisticated approaches (see GNS, RFC-to-be 9498)

Queries could have a unique or multiple results depending on the application.

- We provide capability to abort query forwarding early if unique answer has been found.
- We probalistically filter results already known to the client to reduce traffic.
- To address false positives when using Bloom filters we use mutation.

Repeatedly visiting the same peer in GET or PUT operations is inefficient.

- Visiting new peers increases the chance of finding previously undiscovered results.
- Visiting new peers drives us away from the starting point and towards more distant local minima.

 $R<sup>5</sup>N$  uses a *Bloom filter* in GET/PUT messages to prevent routing loops.

- I-D is WIP at <https://datatracker.ietf.org/doc/draft-schanzen-r5n/>
- We have approached WGs since initial upload: dinrg, rtgwg, . . .
- Which (other) WGs may be interested?

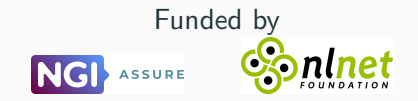

#### Contacts:

Martin Schanzenbach schanzen@gnunet.org

Christian Grothoff grothoff@gnunet.org